# Lecture #13: Threading and Queue

Presented by Jamal Bouajjaj, 2023–10–02

For University of New Haven's Fall 2023 CSCIxx51 Course

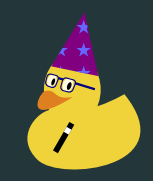

Copyright (C) 2023 Jamal Bouajjaj under GPLv3

### Problem

Let's say you have process that waits on something, for example a delay.

```
def do_long_thing():
   print("Doing a thing!")
   time.sleep(1)
    print("Done!")
print("Other thing")
do_long_thing()
```
### Problem

Or what if we want multiple things done together "at the same time"

```
ef do_long_thing(i):
   print(f"Doing a thing for {i}")
   time.sleep(1)
   print("Done!")
  int("Other thing")
for i in range(10):
   do_long_thing(i)
```
# <span id="page-3-0"></span>[threading](#page-3-0)

## Solved!

Welcome to the threading module. This runs a function in a thread, allowing async functions to run while your main application is running.

```
def do_long_thing(i):
   print(f"Doing a thing for {i}")
   time.sleep(1)
   print("Done!")
print ("Other thing")
for i in range(10):
   t = threading Thread(target=do_long_thing, args=(i,\rightarrow ))
   t.start()
     print("yay, not delayed!")
```
To make a thread, we call Thread to make a Thread object. Target is the function to run, and args are the arguments passed to the function given as a tuple.

 $t = threading Thread(target=TABLEGF, args=())$ 

This will return a Thread object

The following are the main methods to a thread object:

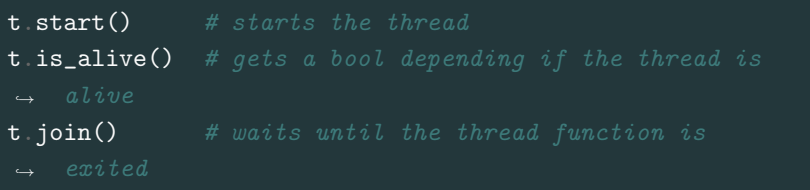

#### A Thread object can only be ran once:

t.start() t.join()  $t. start()$  # This will fail When you think of a "thread", you are thinking it's a seperate process that uses another CPU core...right?

When you think of a "thread", you are thinking it's a seperate process that uses another CPU core...right?

What if I told you that is NOT the case!

When you think of a "thread", you are thinking it's a seperate process that uses another CPU core...right? What if I told you that is NOT the case! One could also say...

When you think of a "thread", you are thinking it's a seperate process that uses another CPU core...right? What if I told you that is NOT the case! One could also say... An imposter thread

When you think of a "thread", you are thinking it's a seperate process that uses another CPU core...right? What if I told you that is NOT the case! One could also say... An imposter thread AMONG US! (sorry)

<span id="page-13-0"></span>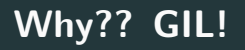

This because of the Python Global Intepreter Lock (GIL).

This internal mechanism ensures that the intepreter only executes one bytecode at a time.

This means that threading is not actually multi-CPU threaded, so your program will still run on one core.

Let's say you have a thread and GUI thread. How will you ensure nice communication between the thread and GUI?

You can just have a shared variable, but that is not thread safe, and can lead to race conditions.

## <span id="page-16-0"></span>**[Locks](#page-16-0)**

A lock object, when called, will ensure the same lock is not executed elsewhere. It will hold the other process until the lock is released.

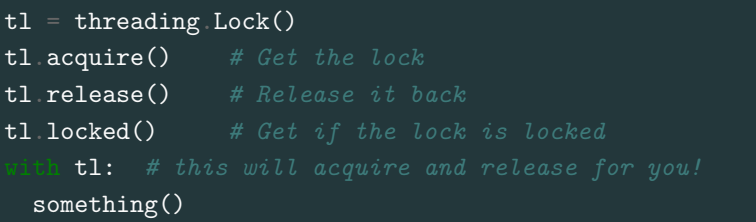

## <span id="page-18-0"></span>[Queue](#page-18-0)

## Lock Object

If you want to send data back and forth, one useful thread-safe way to do so is with a Queue. This is a seperate module: queue.

A Queue is a FIFO buffer that can have stuff put into it, and stuff retreived from.

```
#q = queue.Queue(maxsize=0) # maxsize is optional, can
q = queue. Queue()
q.put(123)
\overline{\text{print}}(q \text{ qsize}())\text{print}(\mathsf{q} \text{ } \textsf{empty}())print (q full()) \# if Queue was given a size
print(q, get())q join() # Wait until all items have been grabbed.
```
# The end